## **command - decreaseQuote**

Remove quotation properties from the paragraph in which the caret is positioned.

When there is a selection, quotation properties are removed from the selected paragraphs.

## **Parameters:**

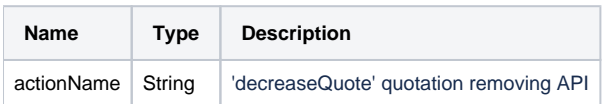

## **Example:**

editor.execCommand('decreaseQuote');